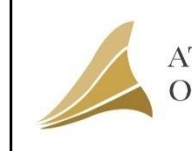

### **Welcome to ARIIA 2019 Excel Guide**

**This Excel Guide will help you Collect Data in the Desired Fomats for Submission through ARIIA Data Submission Portal (DSP)**

> *\*Please note: Institutes need to submit the Data bthrough ARIIA DSP Portal only* <https://ariia.gov.in/ARIIADCS/>

> **Before Proceed to Data Submissoon Portal, Institute has to fill following Data**

**( \*Audited Balance Sheet of 2015-16, 2016-17 and 2017-18 are Required). \*\*2017-18 data is Compulsory. Incase Audit for the 2017-18 is Under Process, attach Un-Audited Sheet)**

Total Annual Expenses of Institute (Rs) Total Annual Revenue of Institute (Rs) Total Student Base Enrolled ( full Time) in Institute (Nos) Total Faculty Base ( Regular/Full time) in Institute (Nos)

# **List of Parameters**

## **Parameter 1: Budget, Expenses to Support & Revenue Generated**

[Part 1: Awareness / Training / Programs Organized by Institute](file:///C:\Users\bt\Desktop\Ramshad\ow\new%20allignment.xlsx%23RANGE!A1) [Part 2: Institute's Participation in Events/ Programs Organized by External Agencies](file:///C:\Users\bt\Desktop\Ramshad\ow\new%20allignment.xlsx%23RANGE!A1) [Part 3: Pre-Incubation and Incubation Facilities Created in Campus](file:///C:\Users\bt\Desktop\Ramshad\ow\new%20allignment.xlsx%23RANGE!A1) [Part 4: Fund Supported to Convert Ideas to Innovations & Start-ups](file:///C:\Users\bt\Desktop\Ramshad\ow\new%20allignment.xlsx%23RANGE!A1) [Part 5: Intellectual Property Generated and Filled](file:///C:\Users\bt\Desktop\Ramshad\ow\new%20allignment.xlsx%23RANGE!A1) [Part 6: Innovations Commercialized and IP Licensed](file:///C:\Users\bt\Desktop\Ramshad\ow\new%20allignment.xlsx%23RANGE!A1) [Part 7: Grant/Fund Generated by Institute to Support Innovation & Start-up](file:///C:\Users\bt\Desktop\Ramshad\ow\new%20allignment.xlsx%23RANGE!A1) [Part 8: Revenue Generated from Incubation Services offered by the Institute](file:///C:\Users\bt\Desktop\Ramshad\ow\new%20allignment.xlsx%23RANGE!A1) Part 9: Venture [Fund/Investment Mobilized to Support Innovation & Start-up](file:///C:\Users\bt\Desktop\Ramshad\ow\new%20allignment.xlsx%23RANGE!A1)

**[Parameter 2: Infrastructures & Facilities to Support Innovations and Start-ups](file:///C:\Users\bt\Desktop\Ramshad\ow\new%20allignment.xlsx%23RANGE!A1)**

**Parameter 3: Awareness Activities for Promoting Idea Generation and Innovation**

**Part 1: Awareness Imparted Among Students and Faculties ( Details can be Submitted Through Part-1 of Parameter-1)**

**Part 2: Ideas to Innovations (Details can be Submitted through Part-4 of Parameter-1)** [Part 3: Student Projects Recognized National / International Level](file:///C:\Users\bt\Desktop\Ramshad\ow\new%20allignment.xlsx%23RANGE!A1)

### **Parameter 4: Promotion and Supporting Entrepreneurship Development**

[Part 1: Innovations to Start-ups](file:///C:\Users\bt\Desktop\Ramshad\ow\new%20allignment.xlsx%23RANGE!A1) [Part 2: Co-Incubation Partnership](file:///C:\Users\bt\Desktop\Ramshad\ow\new%20allignment.xlsx%23RANGE!A1)

### **Parameter 5: Intellectual Property (IP) Generation, Technology Transfer and Commercialization**

**Part 1: Intellectual Property Generated and Filled and Commercilized (Details can be Submitted through Sub-parameter-5 and 6 of Parameter-1) Part 2: Institute NEED NOT to submit data details of Patent Published, Patent Granted, Joint Patents with Industry, Patent Cited by other Patents etc. This will be pooled from third party sources.**

**Parameter 6: Innovative Learning Methods & Courses**

[Part 1: Courses on Innovation, IPR and Entrepreneurship](file:///C:\Users\bt\Desktop\Ramshad\ow\new%20allignment.xlsx%23RANGE!A1) [Part 2: Faculties with Entrepreneurial Experience.](file:///C:\Users\bt\Desktop\Ramshad\ow\new%20allignment.xlsx%23RANGE!A1)

### **Parameter 7: Innovations in Governance of the Institution**

Part 1: List and describe two best innovations developed in-house and adopted successfully in [last three financila years to improve the governance of Institute.](file:///C:\Users\bt\Desktop\Ramshad\ow\new%20allignment.xlsx%23RANGE!A1)